CS162 Operating Systems and! Systems Programming! Lecture 5!

Introduction to Networking (Finished), Concurrency (Processes and Threads)

> February 3rd, 2016 Prof. Anthony D. Joseph http://cs162.eecs.Berkeley.edu

#### Recall: Namespaces for communication over IP

- Hostname
	- www.eecs.berkeley.edu
- IP address
	- 128.32.244.172 (IPv4 32-bit)
	- fe80::4ad7:5ff:fecf:2607 (IPv6 128-bit)
- Port Number
	- 0-1023 are "well known" or "system" ports
		- » Superuser privileges to bind to one
	- $-1024 49151$  are "registered" ports (registry)
		- » Assigned by IANA for specific services
	- 49152–65535 (215+214 to 216−1) are "dynamic" or "private"

2/3/16 Joseph CS162 ©UCB Spring 2016 Lec 5.2

» Automatically allocated as "ephemeral Ports"

# Recall: Use of Sockets in TCP

- Socket: an abstraction of a network I/O queue
	- Embodies one side of a communication channel
		- » Same interface regardless of location of other end
		- » Local machine ("UNIX socket") or remote machine ("network socket")
	- First introduced in 4.2 BSD UNIX: big innovation at time
		- » Now most operating systems provide some notion of socket
- Using Sockets for Client-Server (C/C++ interface):
	- On server: set up "server-socket"
		- » Create socket, Bind to protocol (TCP), local address, port
		- » Call listen(): tells server socket to accept incoming requests
		- » Perform multiple accept() calls on socket to accept incoming connection request
		- » Each successful accept() returns a new socket for a new connection; can pass this off to handler thread
	- On client:
		- » Create socket, Bind to protocol (TCP), remote address, port
		- » Perform connect() on socket to make connection
		- » If connect() successful, have socket connected to server

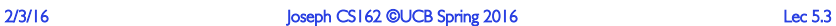

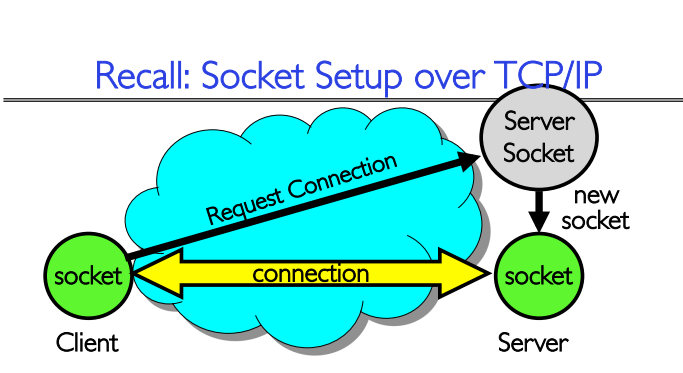

- Server Socket: Listens for new connections
	- Produces new sockets for each unique connection
- Things to remember:
	- Connection involves 5 values: [ Client Addr, Client Port, Server Addr, Server Port, Protocol ]
	- Often, Client Port "randomly" assigned
		- » Done by OS during client socket setup
	- Server Port often "well known"
		- » 80 (web), 443 (secure web), 25 (sendmail), etc
- $\frac{2}{3/16}$   $\frac{3}{16}$  Well-known ports from 0—1023<br>2/3/16 Lec 5.4

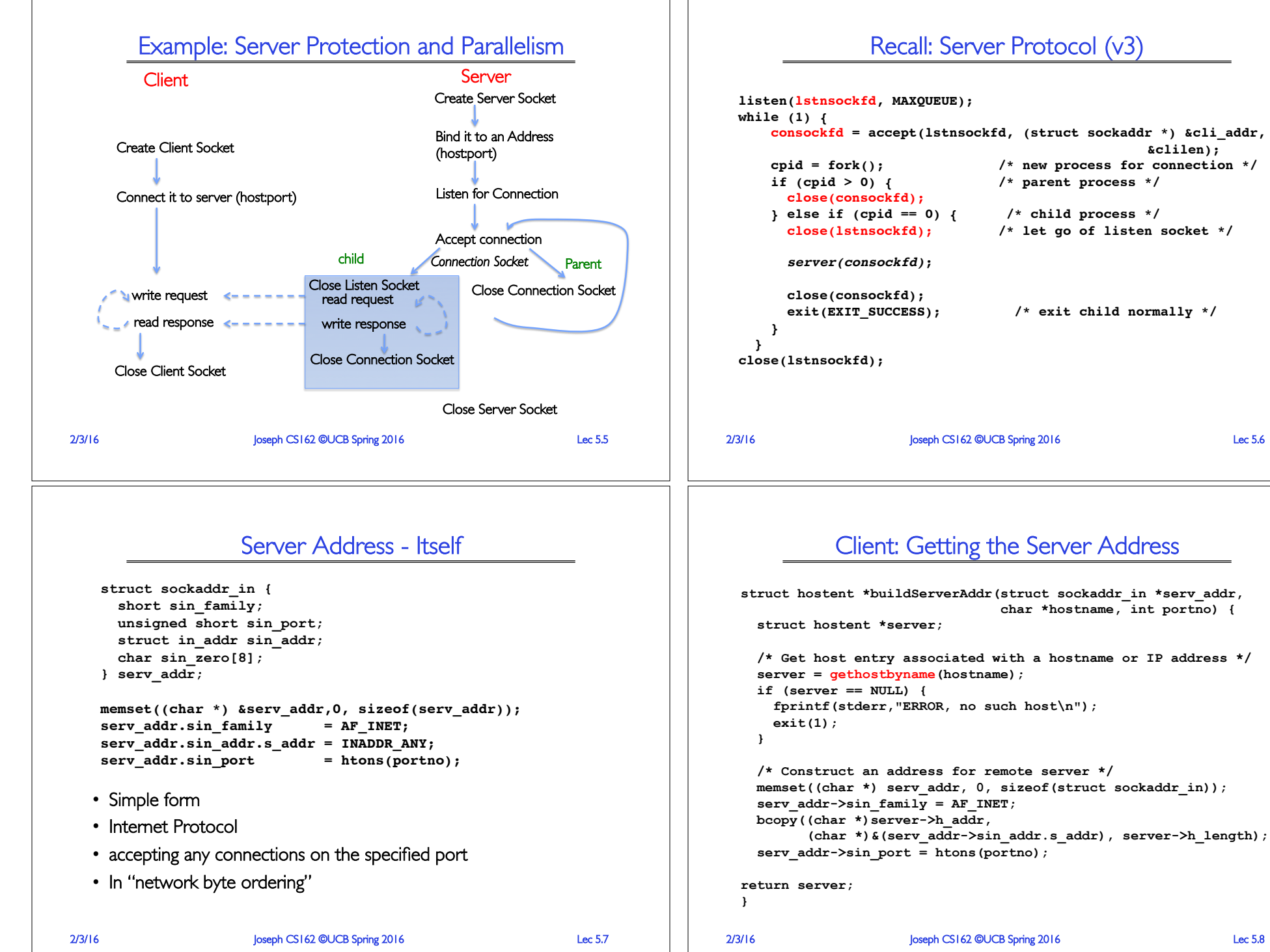

Recall: Server Protocol (v3)

```
2/3/16 Joseph CS162 ©UCB Spring 2016 Lec 5.6
    consockfd = accept(lstnsockfd, (struct sockaddr *) &cli_addr,
                                            &clilen);
    cpid = fork(); /* new process for connection */
    if (cpid > 0) { /* parent process */
   } else if (cpid == 0) { /* child process */
      close(lstnsockfd); /* let go of listen socket */
     exit(EXIT SUCCESS); /* exit child normally */
```
## Recall: Traditional UNIX Process

• Process: OS abstraction of what is needed to run a single program

code

registers

data

files

stack

- Often called a "HeavyWeight Process"
- No concurrency in a "HeavyWeight Process"
- Two parts:  $-$  Sequential program execution stream [ACTIVE PART]
	- » Code executed as a sequential stream of ! execution (i.e., thread)
	- » Includes State of CPU registers
	- Protected resources [PASSIVE PART]:
		- » Main memory state (contents of Address Space)
		- » I/O state (i.e. file descriptors)

2/3/16 Joseph CS162 ©UCB Spring 2016 Lec 5.9

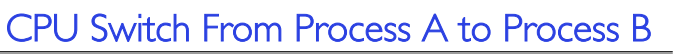

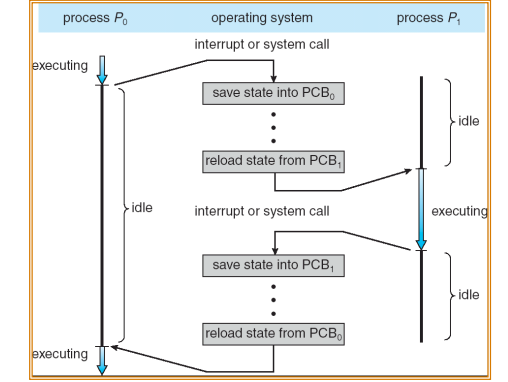

- This is also called a "context switch"
- Code executed in kernel above is overhead
	- Overhead sets minimum practical switching time
	- Less overhead with SMT/hyperthreading, but… contention for resources instead

# How do we Multiplex Processes?

- The current state of process held in a process control block (PCB):
	- This is a "snapshot" of the execution and protection environment
	- Only one PCB active at a time
- Give out CPU time to different processes (Scheduling):
	- Only one process "running" at a time
	- Give more time to important processes
- Give pieces of resources to different processes (Protection):
	- Controlled access to non-CPU resources
	- Example mechanisms:
		- » Memory Mapping: Give each process their own address space
		- » Kernel/User duality: Arbitrary multiplexing of I/O through system calls
- 

2/3/16 Joseph CS162 ©UCB Spring 2016 Lec 5.10

**Process Control Block** 

 $\bullet\quad\bullet\quad\bullet$ 

process state process number

program counter

registers

memory limits list of open files

# Lifecycle of a Process

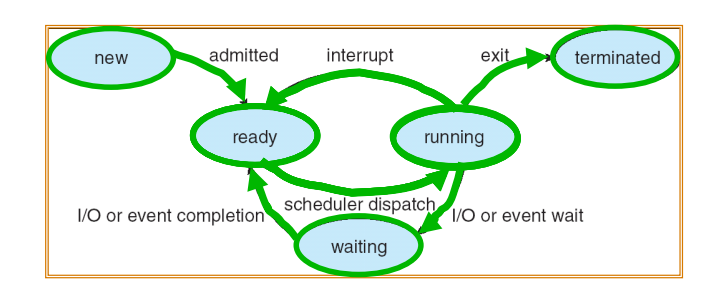

- As a process executes, it changes state:
	- new: The process is being created
	- $-$  ready: The process is waiting to run
	- running: Instructions are being executed
	- waiting: Process waiting for some event to occur
	- terminated: The process has finished execution

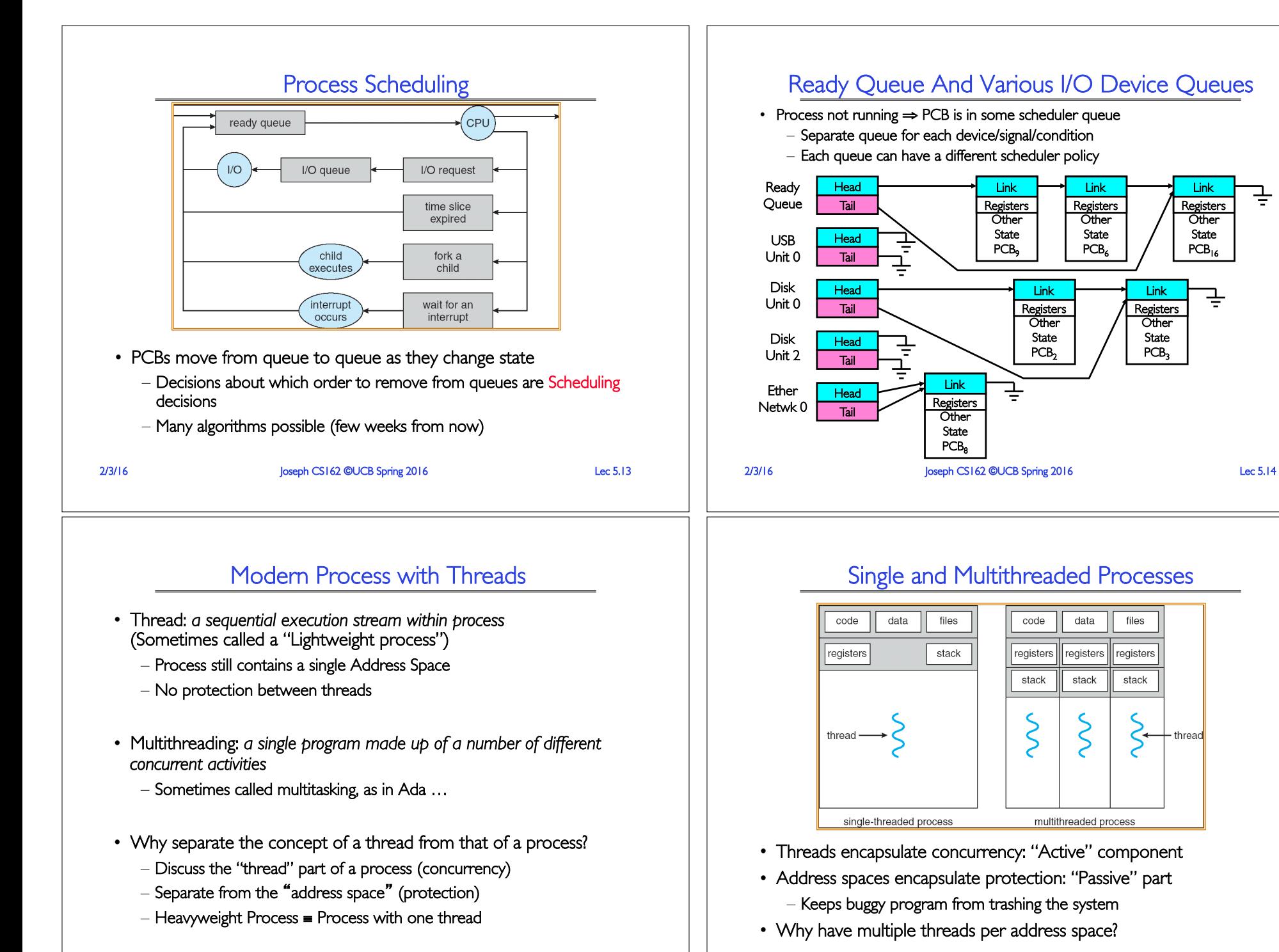

2/3/16 Joseph CS162 ©UCB Spring 2016 Lec 5.15

2/3/16 Joseph CS162 ©UCB Spring 2016 Lec 5.16

 Link Registers **Other** State  $PCB<sub>k</sub>$ 

data

registers

stack

ξ

files

registers

stack

thread

 Link Registers **Other** State  $PCB<sub>16</sub>$ 

士

₹

 Link Registers **Other** State PCB<sub>3</sub>

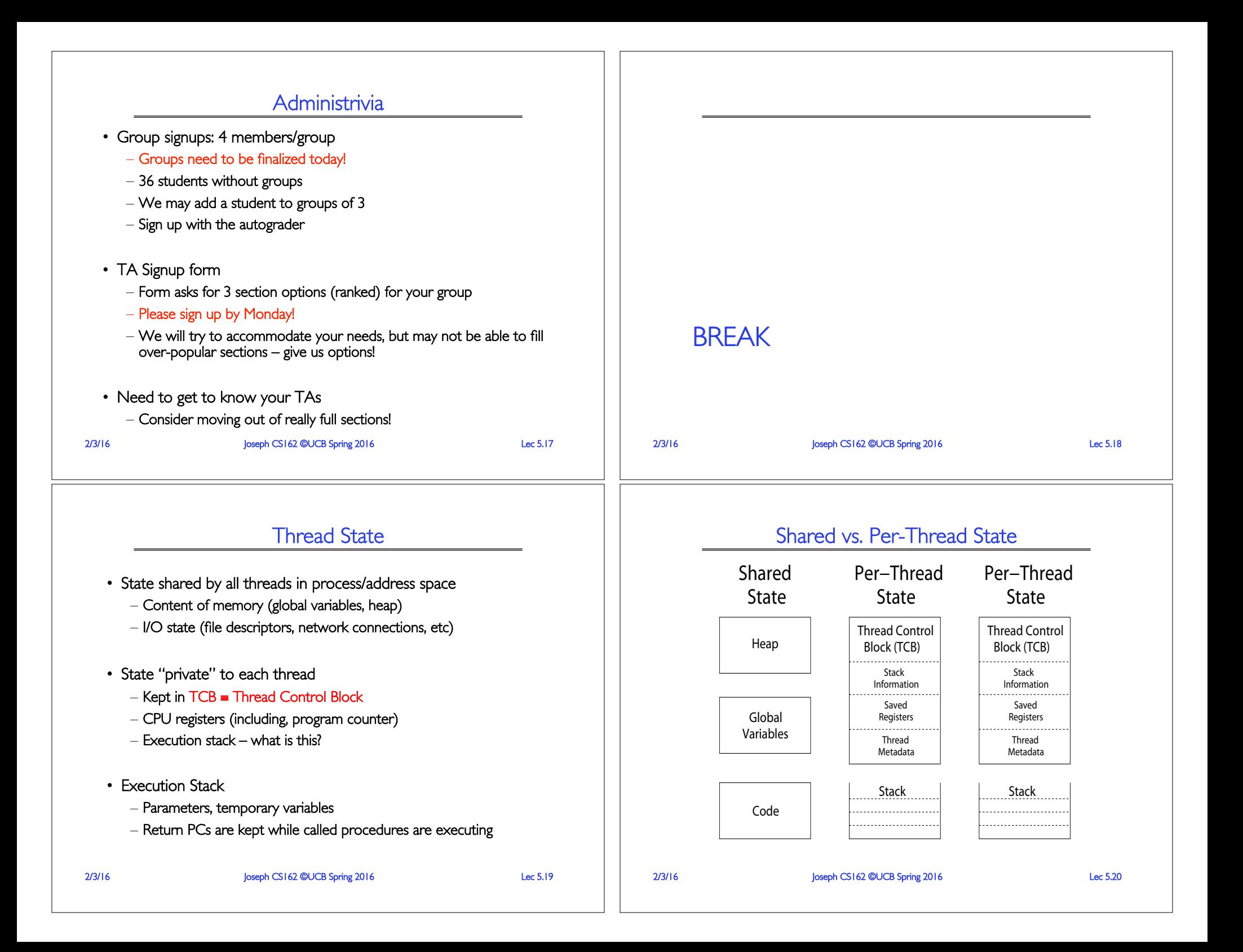

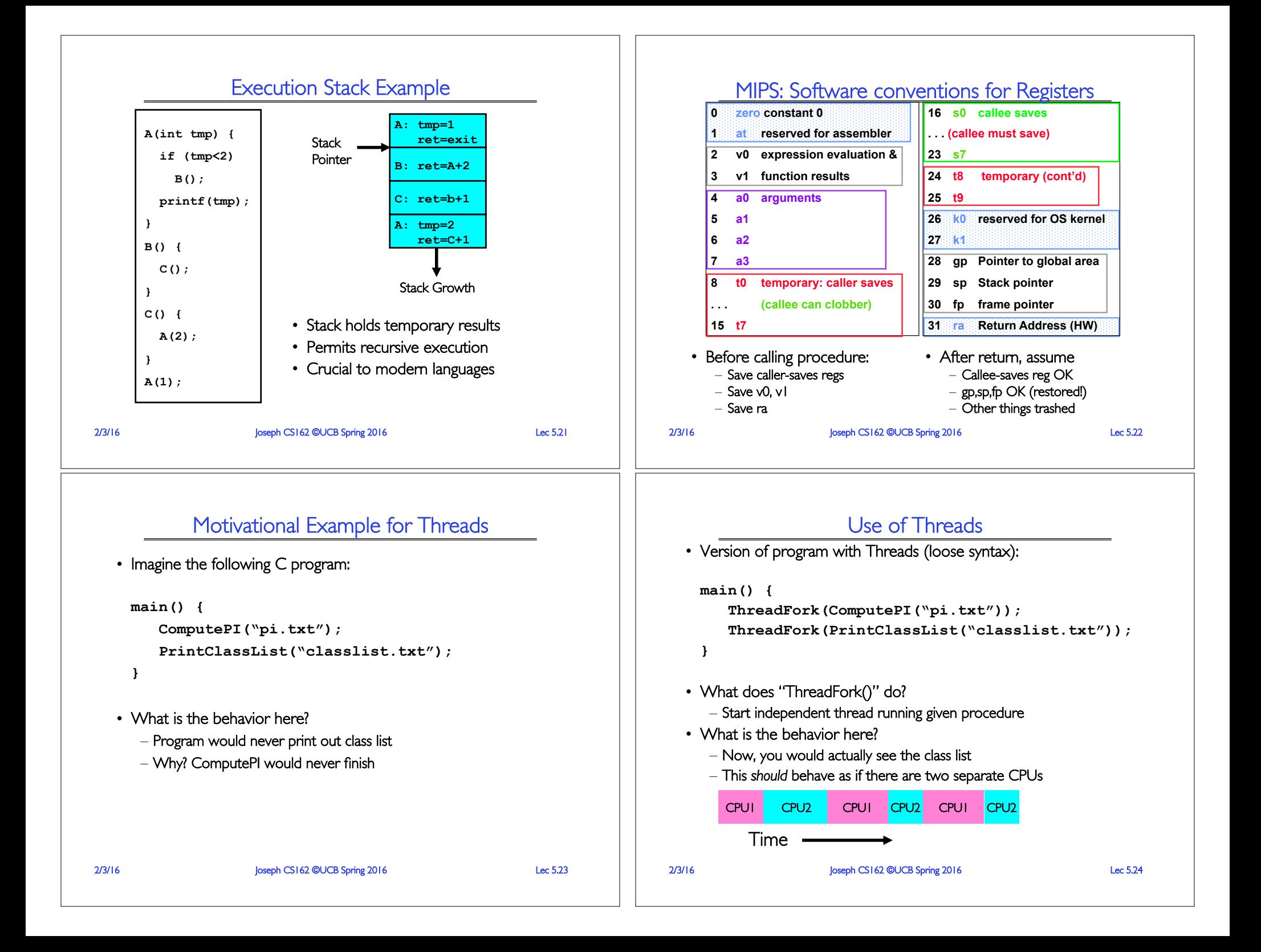

### Memory Footprint: Two-Threads

- If we stopped this program and examined it with a debugger, we would see
	- Two sets of CPU registers
	- Two sets of Stacks
- Questions:
	- How do we position stacks relative to each other?
	- What maximum size should we choose! for the stacks?
	- What happens if threads violate this?
	- How might you catch violations?

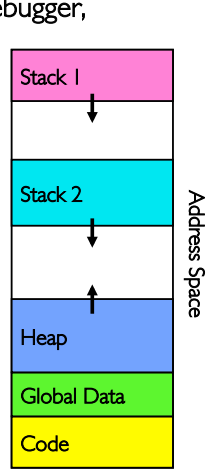

### Actual Thread Operations

- **thread\_fork(func, args)** 
	- Create a new thread to run func(args)
	- Pintos: **thread\_create**
- **thread\_yield()** 
	- Relinquish processor voluntarily
	- Pintos: **thread\_yield**
- **thread\_join(thread)** 
	- In parent, wait for forked thread to exit, then return
	- Pintos: **thread\_join**
- **thread\_exit**
	- Quit thread and clean up, wake up joiner if any
	- Pintos: **thread\_exit**
- 2/3/16 **Discrete Lec 5.26** Joseph CS162 ©UCB Spring 2016 **Lec 5.26** • **pThreads**: POSIX standard for thread programming! [POSIX.1c, Threads extensions (IEEE Std 1003.1c-1995)]

# Running a thread

Consider first portion: **RunThread()**

- How do I run a thread?
	- Load its state (registers, PC, stack pointer) into CPU
	- Load environment (virtual memory space, etc)
	- $-$  Jump to the PC
- How does the dispatcher get control back?
	- Internal events: thread returns control voluntarily
	- External events: thread gets *preempted*

2/3/16 Joseph CS162 ©UCB Spring 2016 Lec 5.25

# Dispatch Loop

• Conceptually, the dispatching loop of the operating system looks as follows:

#### **Loop {**

```
 RunThread(); 
ChooseNextThread(); 
SaveStateOfCPU(curTCB); 
LoadStateOfCPU(newTCB);
```
**}** 

- This is an *infinite* loop
	- One could argue that this is all that the OS does
- Should we ever exit this loop???
	- When would that be?

2/3/16 Joseph CS162 ©UCB Spring 2016 Lec 5.27

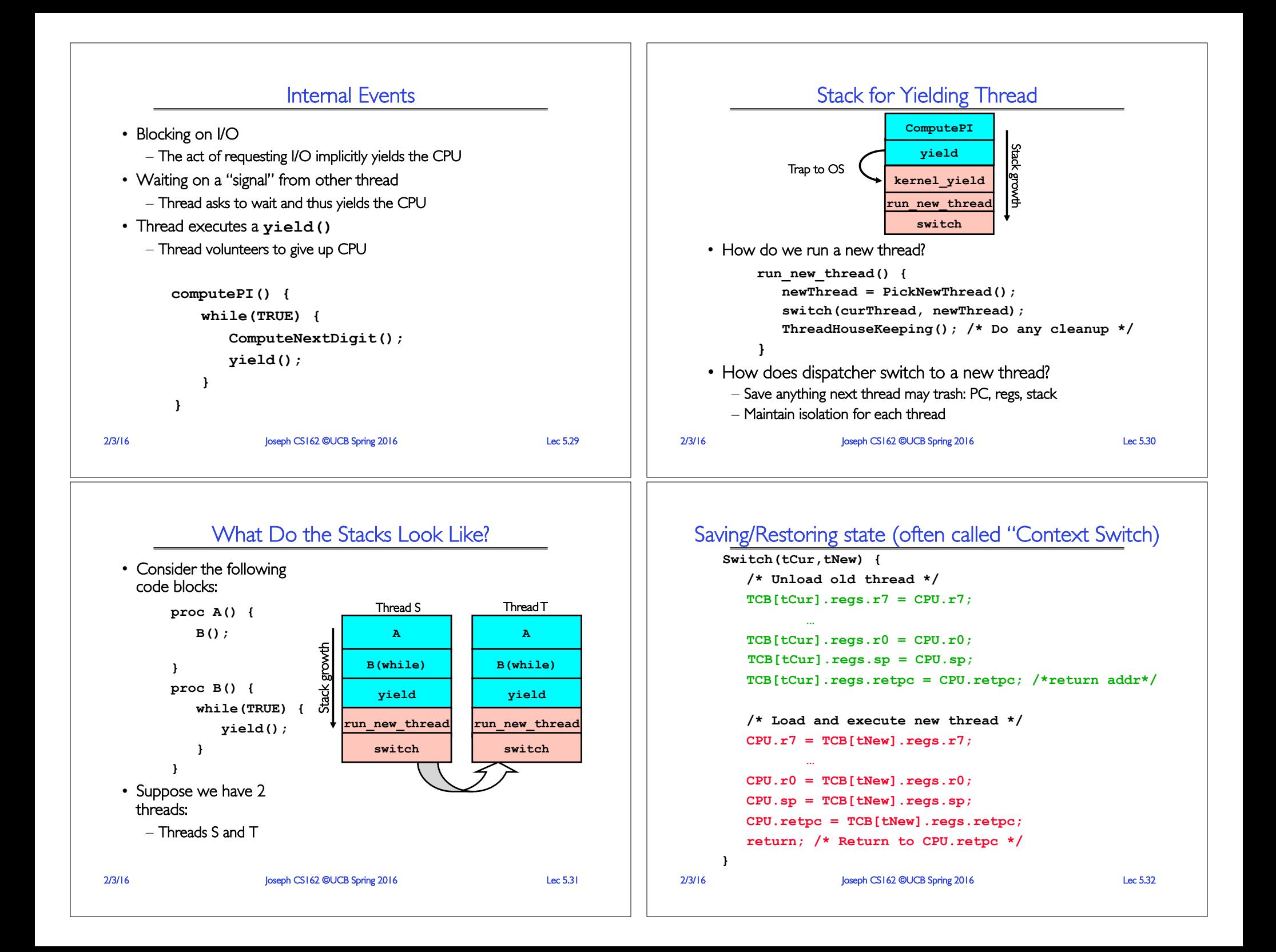

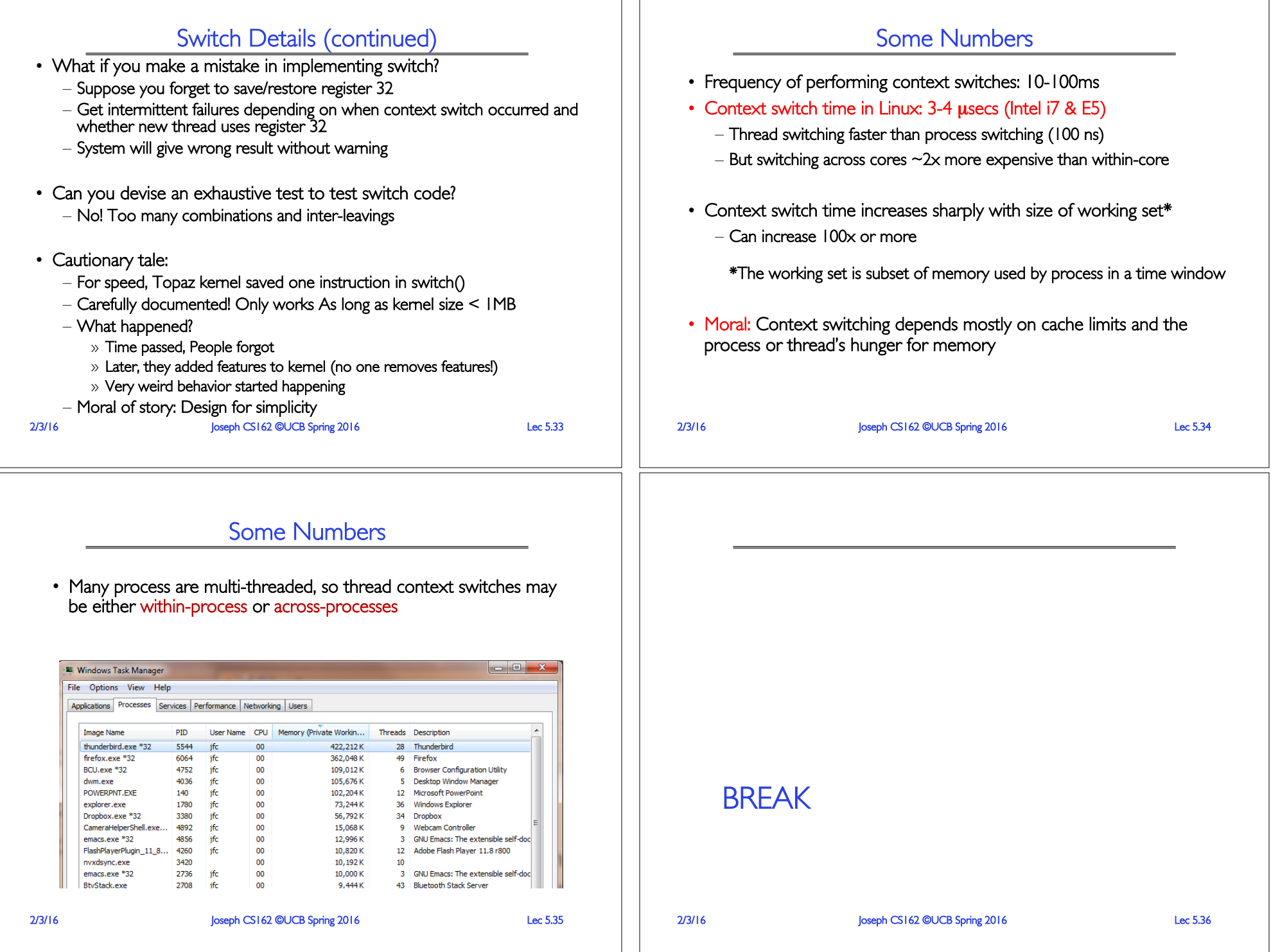

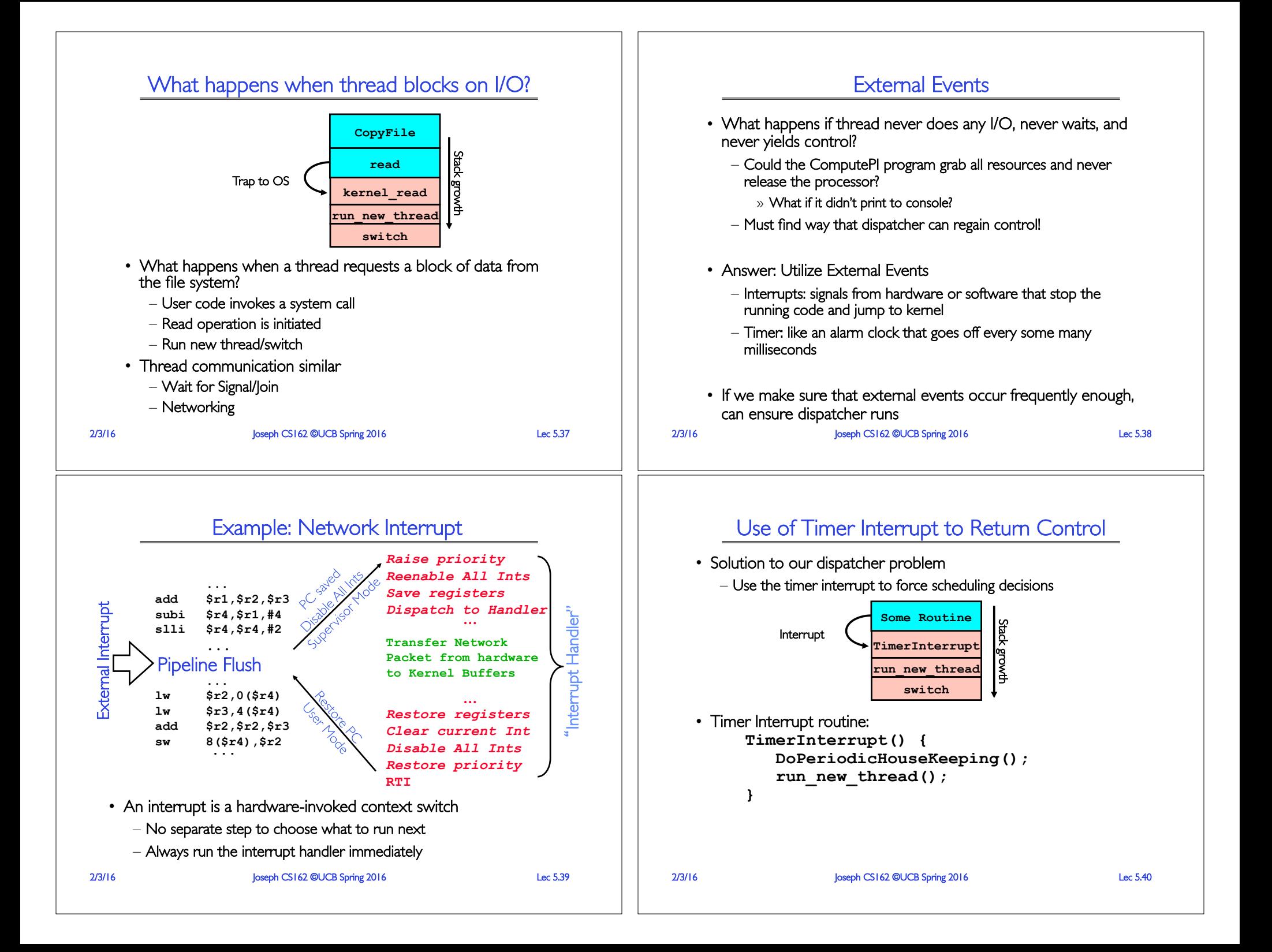

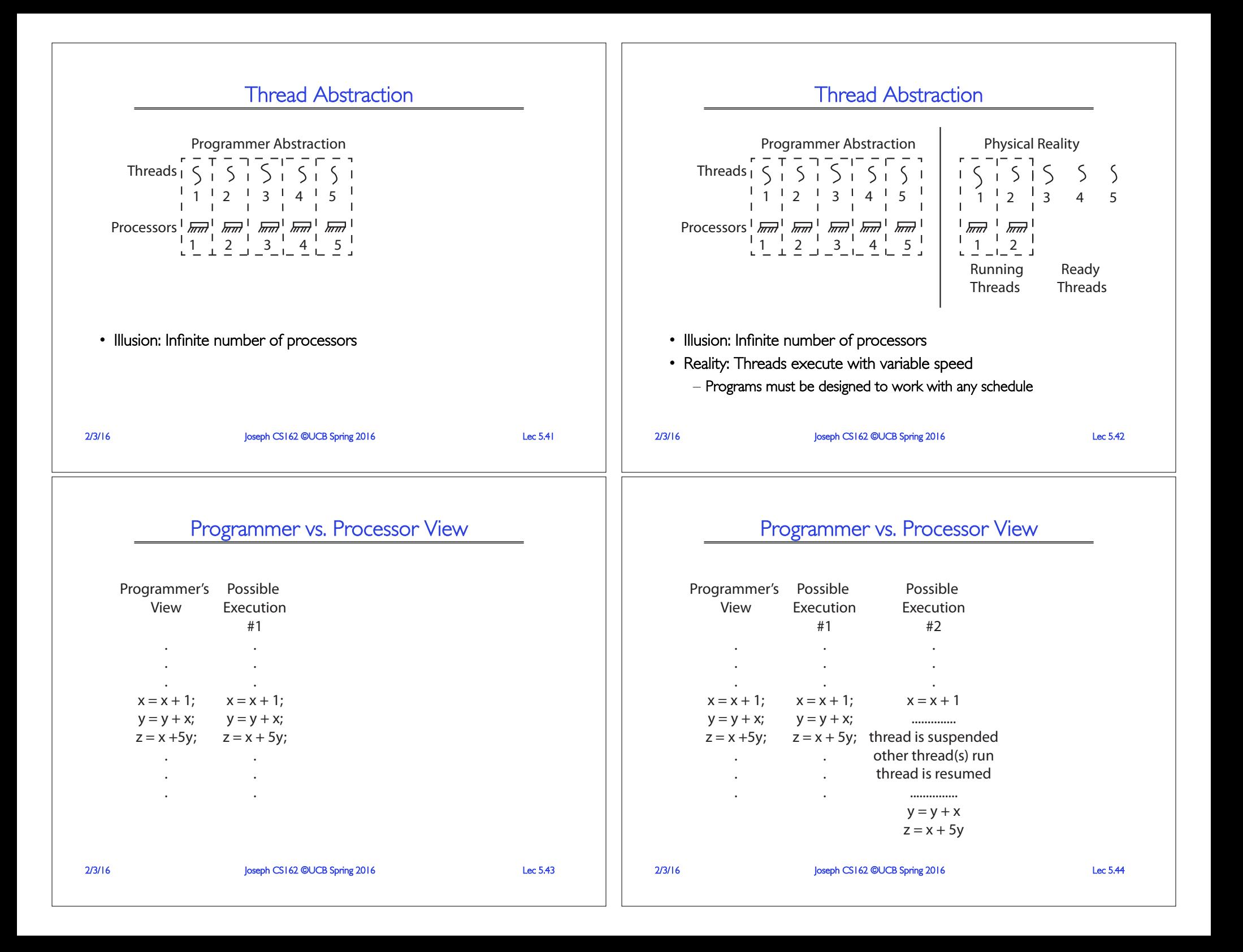

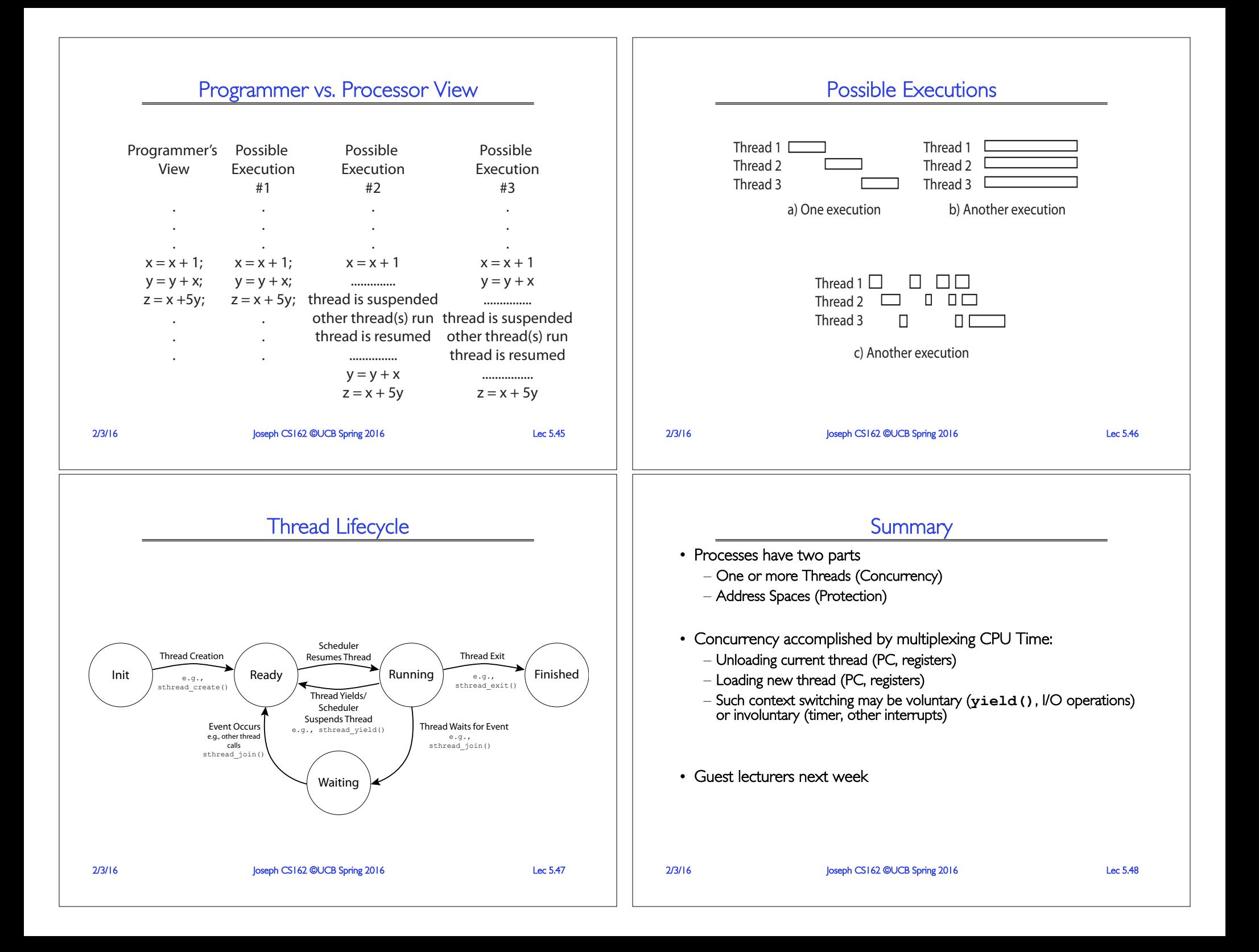